# **Homework #6**

#### **Table of Contents**

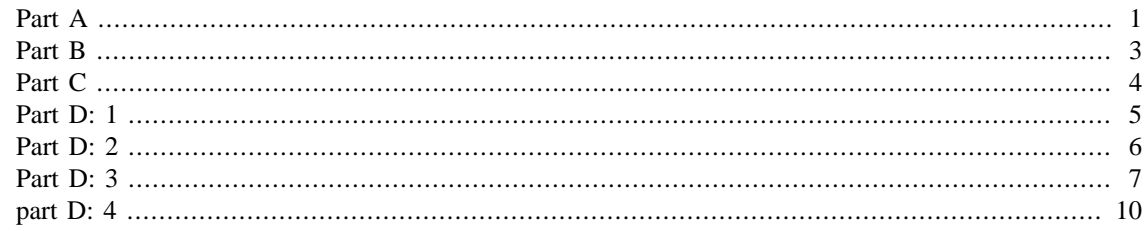

Boyu Meng ENGS 105 Winter 2018 March 5th 2018

## <span id="page-0-0"></span>**Part A**

```
%Prepare the workspace
% Read in data
clearvars
ele=dlmread('hw44.ele.txt');
nod=dlmread('hw44.nod.txt');
bc=dlmread('hw44.dnd.txt');
pd=dlmread('hw44.bel.txt');
% define parameters
x=nod(:,2);y=nod(:,3);x_0=nod(503,2);
y_0 = nod(503,3);thick=1+x./10+y./5;
% assemble matrix
a_mat=zeros(length(nod)-3);
b ary=zeros(length(nod)-3,1);for k=1:length(ele)
    e node=le(k,2:4);x_e = nod(e_model, 2);
    y_e = nod(e_nod,3); t_e=thick(e_nod);
    delt_x(1)=x_e(2)-x_e(3);
    delt_x(2)=x_e(3)-x_e(1);
    delt_x(3)=x_e(1)-x_e(2);
    delt_y(1)=y_e(2)-y_e(3);
    delt_y(2)=y_e(3)-y_e(1);
    delt_y(3)=y_e(1)-y_e(2);
    a_2 = 0.5*(x_e(1)*delta_y(1)+x_e(2)*delta_z(2)+x_e(3)*delta_z(3)); for i=1:3
        for j=1:3amat_e(i,j) = -(delta_x(i)*delta_x(j)+delta_t_y(i)*delta_t_y(i))(4*a_area)*t_e(i);a\_mat(e\_nod(i), e\_nod(j))=a\_mat(e\_nod(i), e\_nod(j))+amat_e(i,j); end
```

```
 end
end
% modify A matrix and B array base on the boundary condition
a mat(bc::,1),:)=0;for i=1:length(bc)
    a_{mat}(bc(i,1),bc(i,1))=1;end
b ary(bc(:,1))=0;b_{ary(492)=0.25};
b_{ary(493)=0.25};
% modify B array according to the source
x_s=x(ele(288,2:4));
y s=y(ele(288,2:4));
delt_x(1)=x_s(2)-x_s(3);
delt x(2)=x(s(3)-x(s(1));
delt_x(3)=x_s(1)-x_s(2);
delt_y(1)=y_s(2)-y_s(3);
delt_y(2)=y_s(3)-y_s(1);
delt_y(3)=y_s(1)-y_s(2);
a_2area=0.5*(x_s(1)*delt_y(1)+x_s(2)*delt_y(2)+x_s(3)*delt_y(3));
b_{ary}(ele(288,2)) = -((x_{s}(2)*y_{s}(3)-x_{s}(3)*y_{s}(2))+delta_{xy}(1)*x_{0}-delt_x(1)*y_0)/(2*a_area);
b_{ary}(ele(288,3)) = -((x_s(3)*y_s(1)-x_s(1)*y_s(3))+delta_{xy}(2)*x_0-delt x(2)*y 0)/(2*a area);
b_{ary}(ele(288, 4)) = -((x_s(1)*y_s(2)-x_s(2)*y_s(1))+delta_{xy}(3)*x_0-delt_x(3)*y_0)/(2*a_area);
u=a_mat\b_ary;
% plot result
figure()
for i=1:size(ele,1)
patch(nod(ele(i,2:4),2),nod(ele(i,2:4),3),u(ele(i,2:4)),'FaceColor','interp');
     hold on;
end
c= colorbar;
colormap;
title('Part a potential solution','fontsize',20)
xlabel('X','fontsize',18)
ylabel('Y','fontsize',18)
axis equal;
grid on;
```
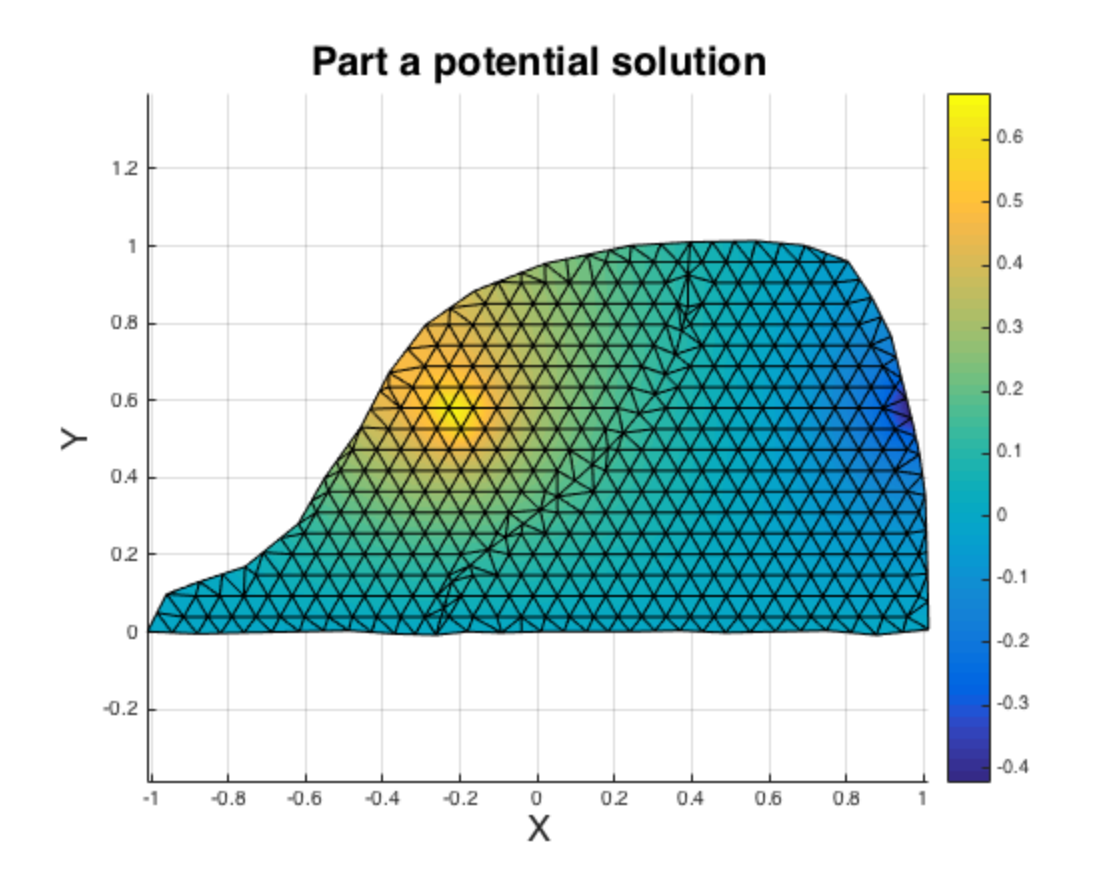

#### <span id="page-2-0"></span>**Part B**

calculate the current vector

```
for k=1:length(ele)
     e_nod=ele(k,2:4);
    x e=nod(e nod, 2);
    y_e = nod(e_nod,3);x lab(k)=mean(x e);
    y_{\text{lab}}(k)=mean(y_{\text{e}});
    delt_x(1)=x_e(2)-x_e(3);
    delt_x(2)=x_e(3)-x_e(1);
    delt_x(3)=x_e(1)-x_e(2);
    delt_y(1)=y_e(2)-y_e(3);
    delt_y(2)=y_e(3)-y_e(1);
    delt_y(3)=y_e(1)-y_e(2);
    a_{area}=0.5*(x_{e}(1)*delta_{y}(1)+x_{e}(2)*delta_{y}(2)+x_{e}(3)*delta_{y}(3));fl=u(e\text{ nod});
    v_x(k)=f1(1)*delta_y(1)/(2*a_area)+f1(2)*delta_y(2)/(2*a_area)+f1(3)*delta_y(3)/(2*a_area);v_y(k) = (f1(1)*delta_x(1)/(2*a_area) + f1(2)*delta_x(2)/(2*a_area)+f1(3)*delta_x(3)/(2*a_area));end
figure()
triplot([ele(:,2),ele(:,3),ele(:,4)],nod(:,2),nod(:,3));
hold on
```

```
%trisurf([ele(:,2),ele(:,3),ele(:,4)],nod(:,2),nod(:,3),u,'FaceColor','interp');
quiver(x_lab,y_lab,-v_x,v_y,'linewidth',2,'color','red')
title('Current vector','fontsize',20)
xlabel('X','fontsize',18)
ylabel('Y','fontsize',18)
axis equal;
grid on;
```
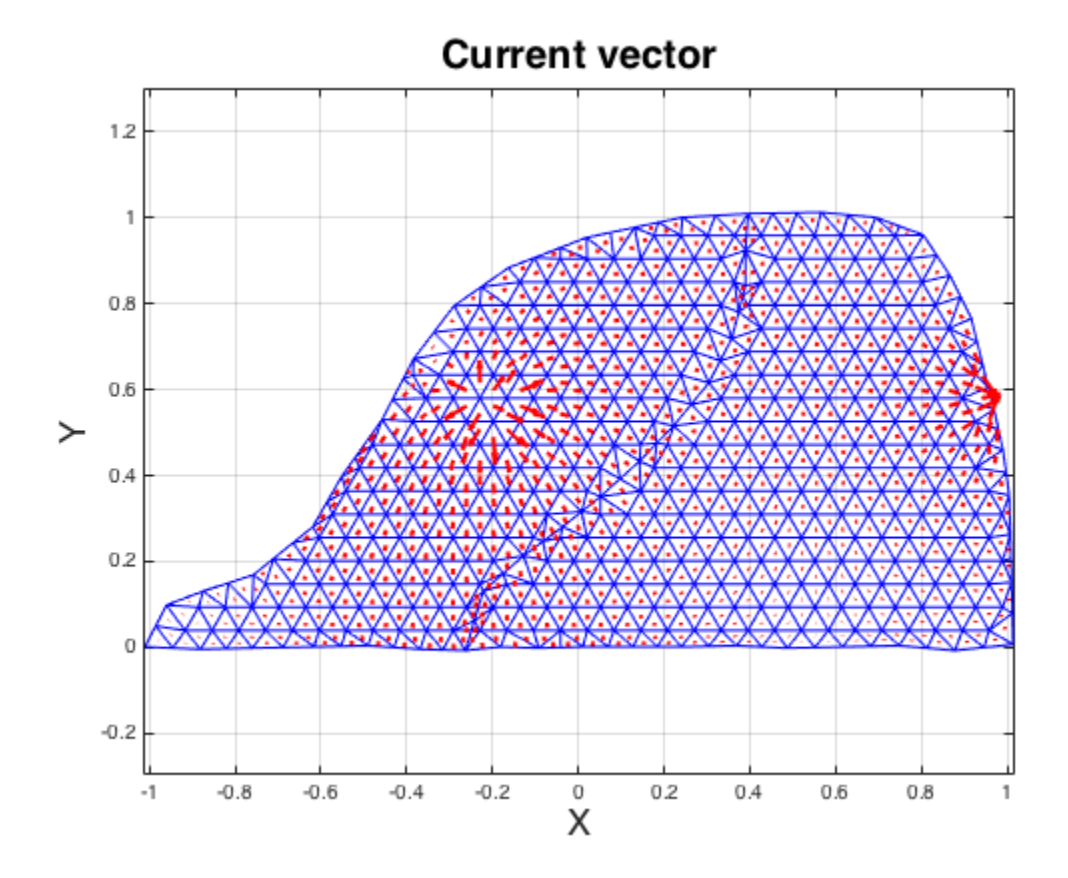

#### <span id="page-3-0"></span>**Part C**

using LU to solve the problem

```
[low,upp]=lu(a_matrix);y_ary=low\b_ary;
u_lu=upp\y_ary;
% plot result
figure()
for i=1:size(ele,1)
patch(nod(ele(i,2:4),2),nod(ele(i,2:4),3),u_lu(ele(i,2:4)),'FaceColor','interp');
     hold on;
end
c= colorbar;
colormap;
title('Part c potential solution','fontsize',20)
xlabel('X','fontsize',18)
```
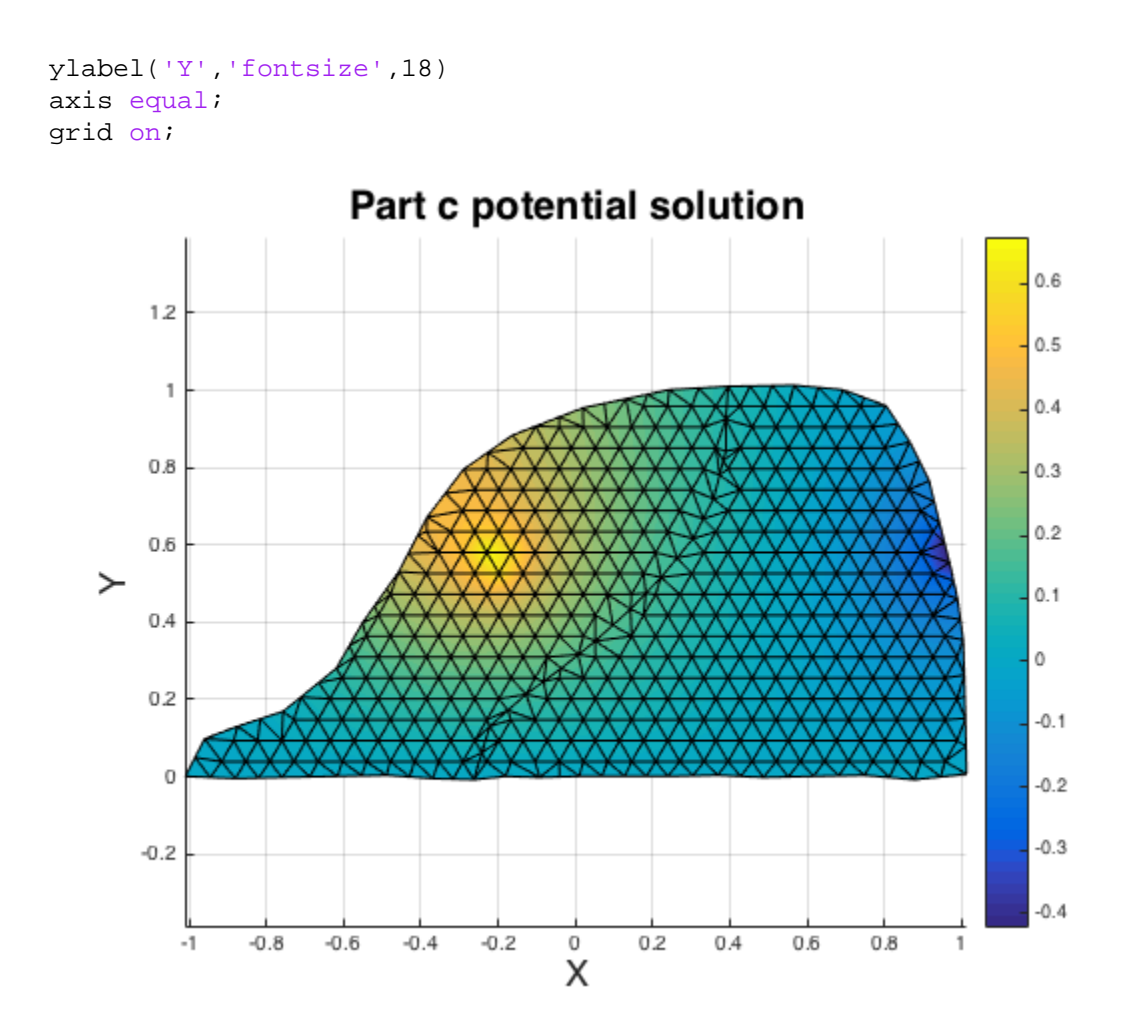

#### <span id="page-4-0"></span>**Part D: 1**

```
i b ary=zeros(502,1);
i_b_ary(ele(288,2))=b_ary(ele(288,2))*0.5;
i_b_ary(ele(288,3))=b_ary(ele(288,2))*0.5;
i_b_ary(ele(288,4))=b_ary(ele(288,2))*0.5;
i_conv_u=inv(a_mat)*i_b_ary*(i_b_ary.')*(inv(a_mat).');
i_u=sqrt(diag(i_conv_u));
% plot result
figure()
for i=1:size(ele,1)
patch(nod(ele(i,2:4),2),nod(ele(i,2:4),3),i_u(ele(i,2:4)),'FaceColor','interp');
     hold on;
end
c= colorbar;
colormap;
title('Covariance of potential solution when input varies by
 50%','fontsize',20)
xlabel('X','fontsize',18)
ylabel('Y','fontsize',18)
axis equal;
```

```
grid on;
```
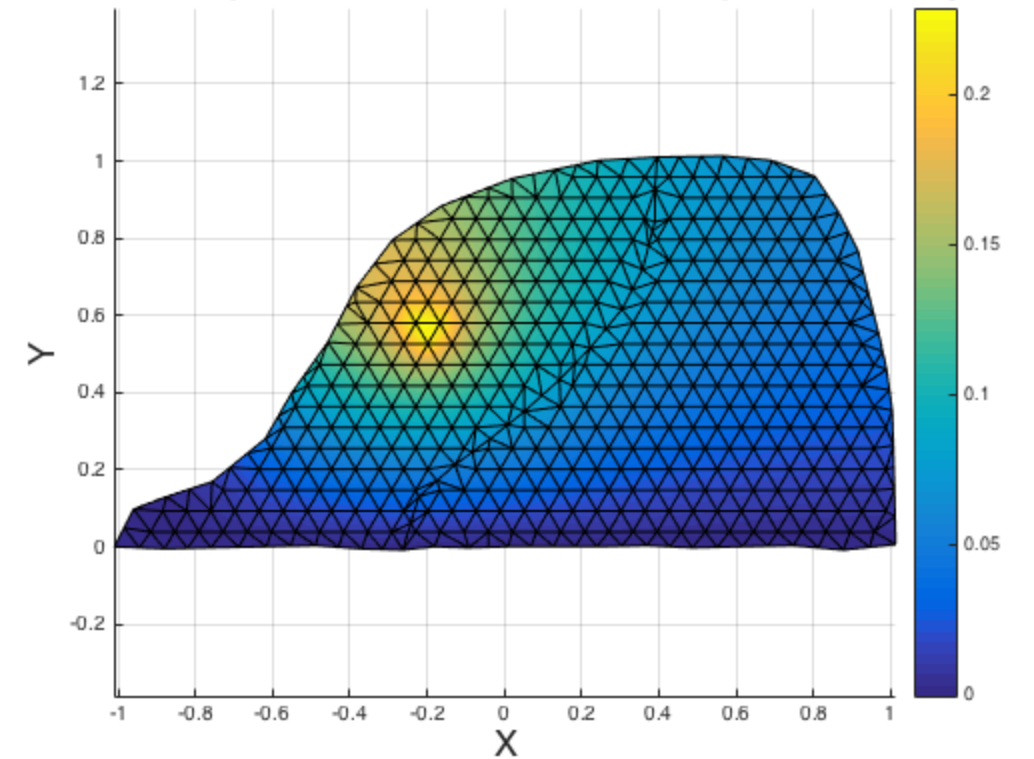

ovariance of potential solution when input varies by 50%

#### <span id="page-5-0"></span>**Part D: 2**

```
ii_b_ary=zeros(502,1);
ii_b_ary(492)=0.4*b_ary(492);
ii_b_ary(493)=0.4*b_ary(493);
ii_conv_u=inv(a_mat)*ii_b_ary*(ii_b_ary.')*(inv(a_mat).');
ii_u=sqrt(diag(ii_conv_u));
% plot result
figure()
for i=1:size(ele,1)
patch(nod(ele(i,2:4),2),nod(ele(i,2:4),3),ii_u(ele(i,2:4)),'FaceColor','interp');
     hold on;
end
c= colorbar;
colormap;
title('Covariance of potential solution when output varies by
 40%','fontsize',20)
xlabel('X','fontsize',18)
ylabel('Y','fontsize',18)
axis equal;
grid on;
```
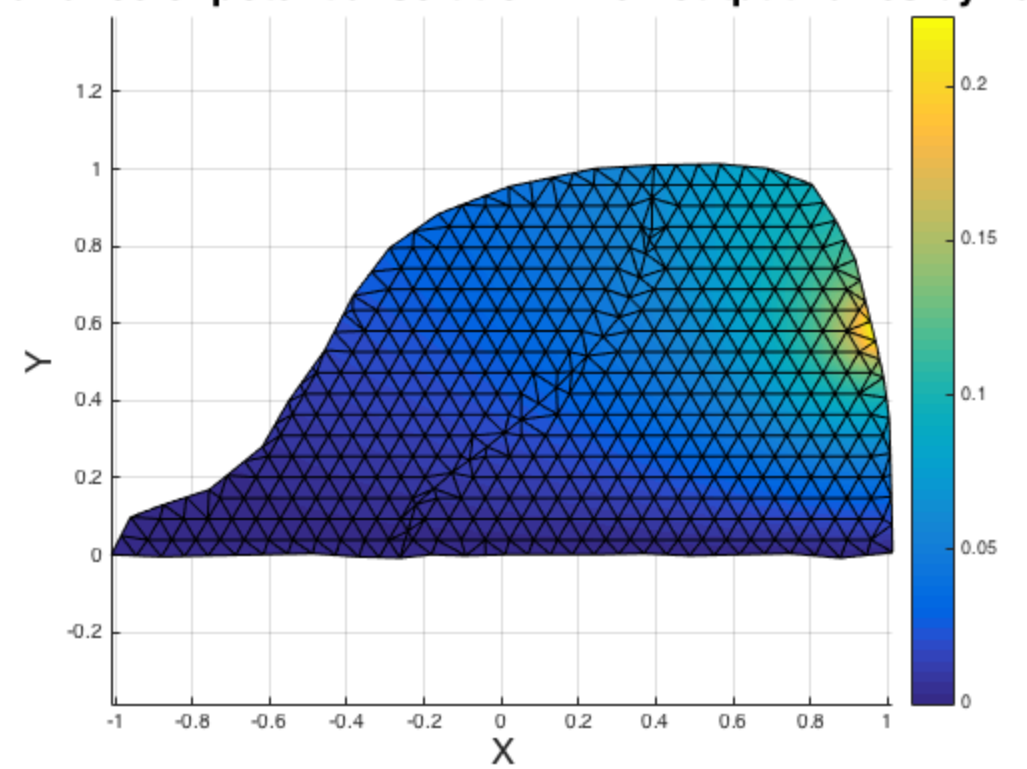

#### ovariance of potential solution when output varies by 40%

#### <span id="page-6-0"></span>**Part D: 3**

```
iii_b_0=zeros(502);
sig=0.5;l = 1e - 10;for i=1:length(bc)
    bc_i = bc(i,1);x_i = nod(bc_i, 2);y_i = nod(bc_i, 3); for j=1:length(bc)
        bc_j=bc(j,1);x_j = nod(bc_j, 2);y_j = nod(bc_j, 3);r_i = sqrt((x_i - x_j)^2 + (y_i - y_j)^2)*6.5/2;
        bibj=sig^2*(1+r_iij/l)*exp(-r_iij/l);
         iii_b_0(bc_i,bc_j)=bibj;
     end
end
iii_conv_u_0=inv(a_mat)*iii_b_0*iii_b_0.'*(inv(a_mat).');
iii_u_0=sqrt(diag(iii_conv_u_0));
% plot result
figure()
subplot(3,1,1)
for i=1:size(ele,1)
```

```
patch(nod(ele(i,2:4),2),nod(ele(i,2:4),3),iii_u_0(ele(i,2:4)),'FaceColor','interp
     hold on;
end
c= colorbar;
colormap;
title('Ground potential varies with 0 correlation
 scale','fontsize',20)
xlabel('X','fontsize',18)
ylabel('Y','fontsize',18)
axis equal;
grid on;
%
iii_b_2=zeros(502);
sig=0.5;1 = 2;for i=1:length(bc)
    bc_i = bc(i,1);x i=nod(bc i,2);
    y_i = nod(bc_i, 3); for j=1:length(bc)
        bc_j=bc(j,1);x_j = nod(bc_j, 2);y j=nod(bc j,3);
        r_i = \sqrt{(x_i - x_j)^2 + (y_i - y_j)^2} *6.5/2;
         bibj=sig^2*(1+r_ij/l)*exp(-r_ij/l);
         iii_b_2(bc_i,bc_j)=bibj;
     end
end
iii_conv_u_2=inv(a_mat)*iii_b_2*iii_b_2.'*(inv(a_mat).');
iii_u_2=sqrt(diag(iii_conv_u_2));
% plot result
subplot(3,1,2)
for i=1:size(ele,1)
patch(nod(ele(i,2:4),2),nod(ele(i,2:4),3),iii_u_2(ele(i,2:4)),'FaceColor','interp
     hold on;
end
c= colorbar;
colormap;
title('Ground potential varies with 2 correlation
 scale','fontsize',20)
xlabel('X','fontsize',18)
ylabel('Y','fontsize',18)
axis equal;
grid on;
%
iii b 5=zeros(502);
sig=0.5;
l=5;for i=1:length(bc)
    bc i=bc(i,1);x_i = nod(bc_i, 2);y_i = nod(bc_i, 3);
```

```
 for j=1:length(bc)
        bc j=bc(j,1);x_j = nod(bc_j, 2);y_j = nod(bc_j, 3);r_i = sqrt((x_i - x_j)^2 + (y_i - y_j)^2)*6.5/2;
        bibj=sig^2*(1+r_iij/l)*exp(-r_iij/l);
        iii_b_5(bc_i,bc_j)=bibj; end
end
iii_conv_u_5=inv(a_mat)*iii_b_5*iii_b_5.'*(inv(a_mat).');
iii_u_5=sqrt(diag(iii_conv_u_5));
% plot result
subplot(3,1,3)for i=1:size(ele,1)
 path(node(i,2:4),2),nod(ele(i,2:4),3),iii_u_5(ele(i,2:4)),'FaceColor','interp
     hold on;
end
c= colorbar;
colormap;
title('Ground potential varies with 5 correlation
 scale','fontsize',20)
xlabel('X','fontsize',18)
ylabel('Y','fontsize',18)
axis equal;
grid on;
```
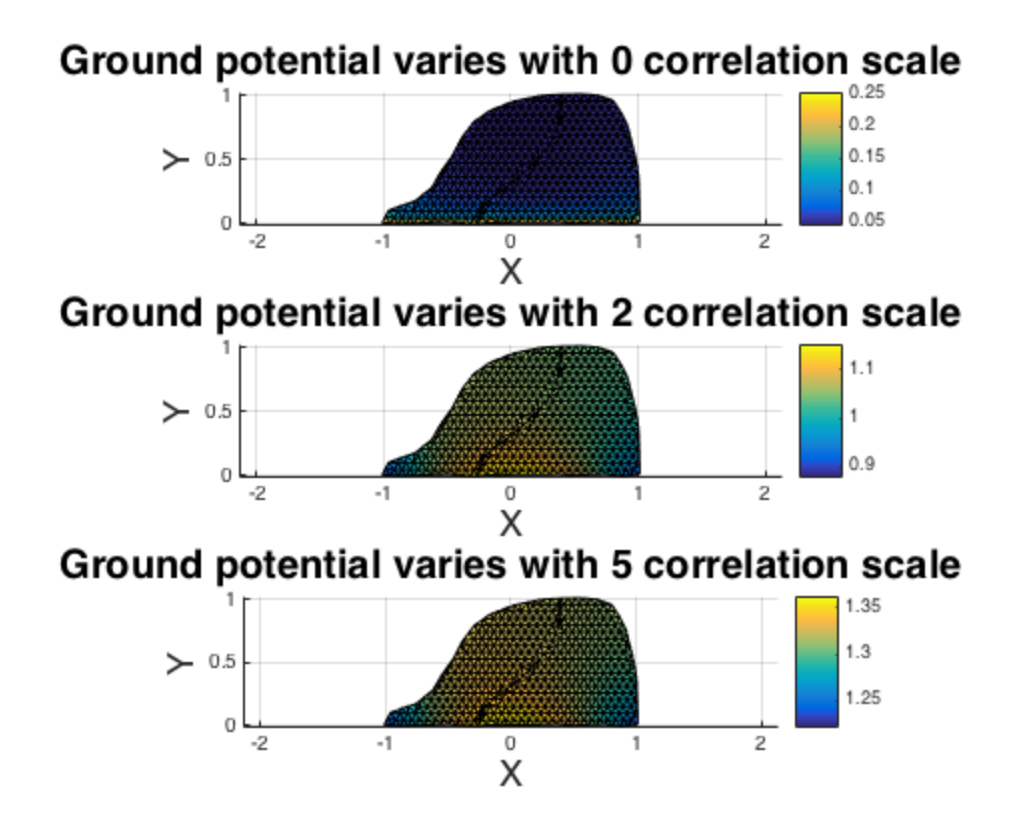

### <span id="page-9-0"></span>**part D: 4**

```
iv_u=iii_u_2+ii_u+i_u;
% plot result
figure()
for i=1:size(ele,1)
patch(nod(ele(i,2:4),2),nod(ele(i,2:4),3),iv_u(ele(i,2:4)),'FaceColor','interp');
     hold on;
end
c= colorbar;
colormap;
title('Ground potential varies with 5 correlation
 scale','fontsize',20)
xlabel('X','fontsize',18)
ylabel('Y','fontsize',18)
axis equal;
grid on;
```
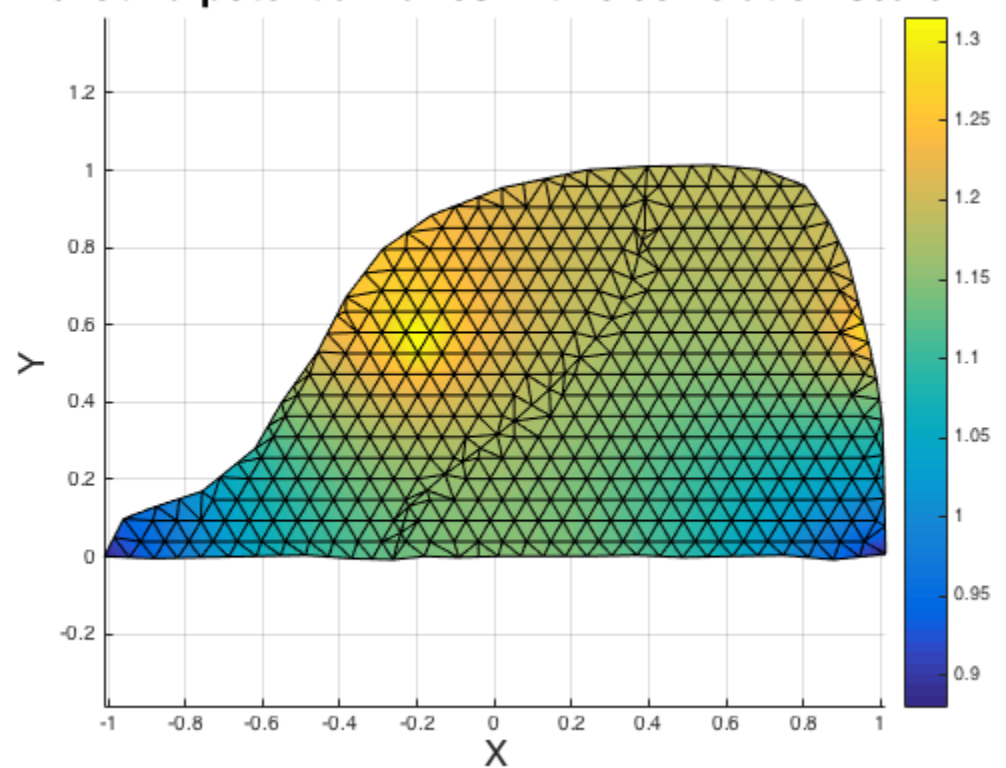

Ground potential varies with 5 correlation scale

*Published with MATLAB® R2015a*